# Concept Description

#### Gianluca Amato

Corso di Laurea in Economia Informatica Università "G. D'Annunzio" di Chieti-Pescara

# Metodi predittivi e descrittivi

- Ricordiamo che i metodi di data mining si dividono in predittivi e descrittivi
	- Descrittivi: descrivono gli insiemi di dati in oggetto in maniera concisa e semplificata, presentandone interessanti proprietà generali;
	- Predittivi: costruiscono modelli dei dati il cui scopo è predirre il comportamento di nuovi insiemi di dati.
- Alcuni algortimi di data mining possono essere considerati sia di natura predittiva che descrittiva:
	- Ad esempio un albero di decisione può essere usato per predirre il comportamento di nuove istanze, ma da anche una descrizione dell'insieme dei dati di addestramento.

#### Descrizione di Concetti

- Il tipo più semplice di data mining descrittivo prende il nome di Concept Description (Descrizione di concetti).
- In questo contesto, un concetto è un insieme di istanze.
	- Ad esempio, l'elenco degli acquirenti abituali di una azienda.
- Si distingue in Concept Characterization e Concept Discrimination.
	- Concept Characterization: dato un concetto, produce una descrizione dello stesso insieme di dati a un livello di astrazione più alto
	- Concept Discrimination: dati più concetti, fornisce una descrizione che ne mette in evidenza le differenze e somiglianze.

Caratterizzazione di Concetti

## Generalizzazione dei Dati

- Uno dei metodi standard per descrivere un concetto è la generalizzazione dei dati:
	- eliminare alcuni attributi irrilevanti (ad esempio il nome, per il concetto degli "acquirenti abituali")
	- cambiare il livello di granularità di altri attributi (ad esempio la residenza viene astratta con la sola provincia)
	- stesse operazioni che abbiamo già visto nei sistemi OLAP.
- Due approcci principali:
	- Approccio basato sui Data Cube (OLAP)
	- Approccio basato sul processo di "Attribute Oriented Induction" (AOI)

# OLAP e AOI

- Attribute Oriented Induction
	- Può operare su attributi e misure di tipo complesso.
	- Tipicamente basato su un database relazione
	- Eseguito su richiesta dell'utente (nessuna precomputazione)
	- un processo automatizzato: il sistema determina il miglior livello di granularità per descrivere il concetto.
- OLAP
	- Tipicamente operara su attributi e misure di tipo base.
	- Tipicamente basato su un data-warehouse
	- Precomputazione dei cuboidi per migliorare le prestazioni.
	- E` un processo manuale: l'utente decide quali attributi considerare e a quale livello di granularità

## Attribute Oriented Induction

- Proposto nel 1989, prima dell'introduzione del modello OLAP.
- Come funziona?
	- Parte dalla raccolta dei dati rilevanti (il concetto da descrivere) che è la relazione iniziale.
	- Esegue dei passi di generalizzazione o rimuovendo attributi o generalizzando attributi.
	- Aggrega i dati, mettendo assieme le tuple identiche e accumulando i relativi conteggi. Si ottiene la relazione prima generalizzata.
	- Presenta i dati all'utente, sotto varie forme, possibilmente in maniera interattiva consentendo operarazioni di drill-down, roll-up, etc..

# Passi di generalizzazione

- Rimozione di attributi: rimuovi un attributo A se A assume un numero elevato di valori diversi e
	- Non esiste un operatore che generalizzi A, oppure
	- Le versioni generalizzate di A sono espresse in termini di altri attributi presenti nell'insieme di dati.
- Generalizzazione di attributi: se A assume un numero elevato di valori diversi ed esiste una possibile generalizzazione di A, sostituisci A con la sua versione generalizzata.
- Ovviamente il sistema deve conoscere in anticipo le possibili generalizzazioni di un attributo, ovvero la gerarchia dei concetti.

# Controllo del processo di generalizzazione

- Soglia sugli attributi: per ogni attributo si setta una soglia. Se il numero di valori distinti per un attributo è superiore alla soglia, l'attributo va generalizzato o eliminato.
- Soglia sulla relazione generalizzata: si setta una soglia per la dimensione della relazione generalizzata. Se essa ha dimensione maggiore della soglia, bisogna continuare col processo di generalizzazione, altrimenti ci si ferma.
- Le due tecniche si possono applicare assieme.

# Aggregare i risultati (1)

- Gli utenti sono spesso interessati ad avere delle informazioni statistiche circa i dati a differenti livelli di astrazioni
	- È importante aggregare i valori durante il processo di induzione.
- Nella forma più semplice, per ogni tupla generalizzata si tiene il conteggio di tutte le corrispondenti nella relazione iniziale.

# Aggregare i risultati (2)

- È possibile anche istruire il sistema a considerare degli attributi come delle "misure" , e quindi a fondere i loro valori nelle tuple secondo determinate funzioni di aggregazione.
	- Ad esempio, si può dire che l'attributo "unità vendute" va aggregato con una funzione somma. Ogni tupla generalizzata come "unità vendute" la somma delle unità vendute nelle singole tuple della relazione iniziale.

# Esempio

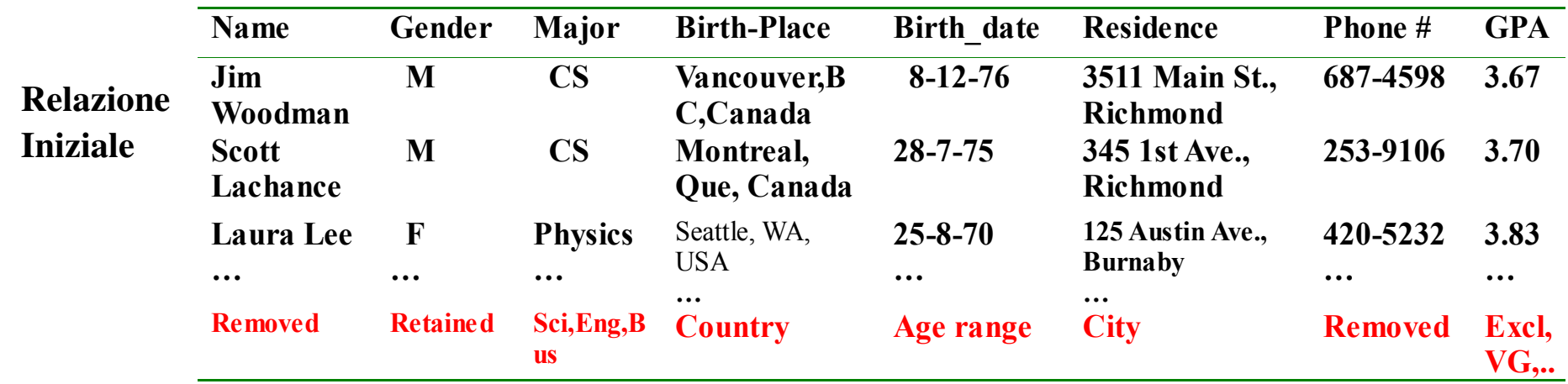

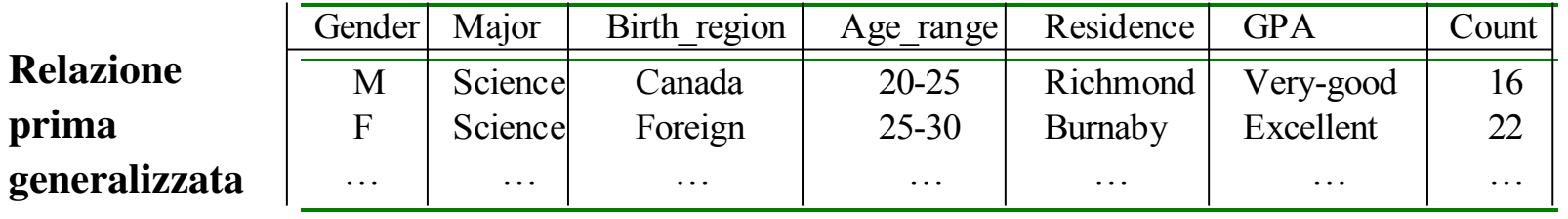

### Presentazione dei risultati (1)

● Relazione Generalizzata: la relazione generalizzata così come è stata calcolata dal sistema, con i valori per i conteggi e le altre aggregazioni.

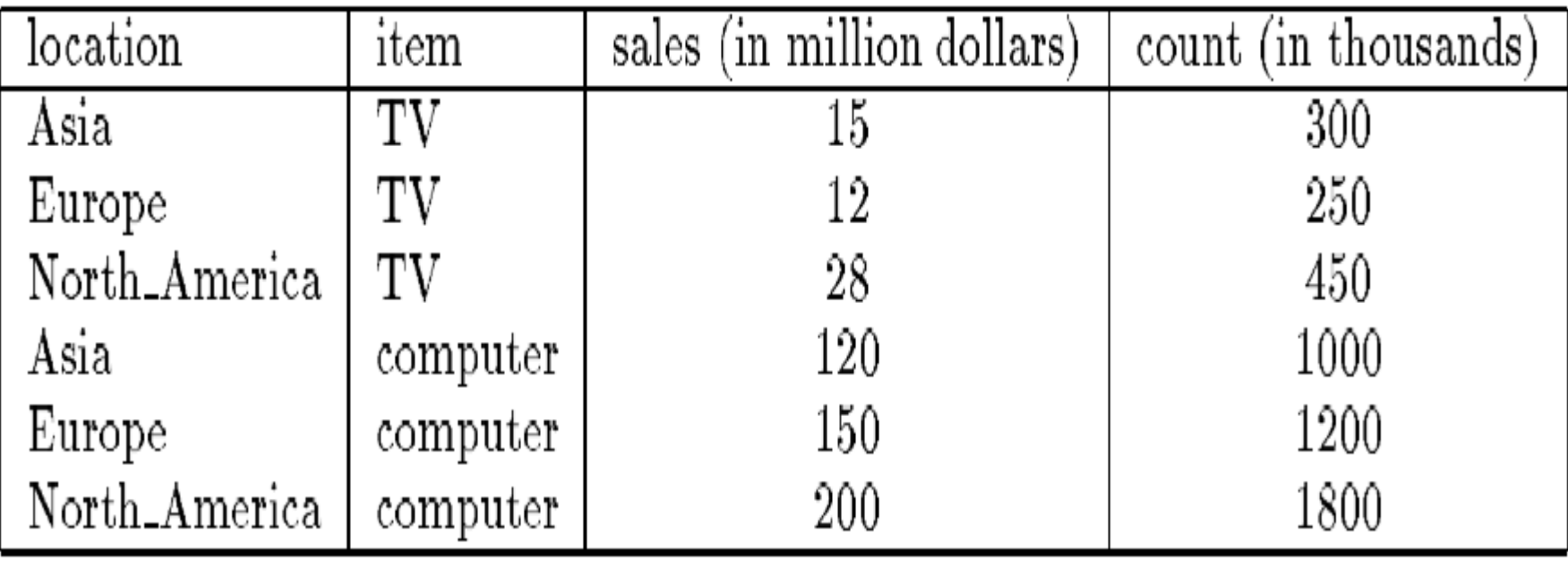

Table 5.3: A generalized relation for the sales in 1997.

#### Presentazione dei risultati (2)

• Cross-tabs: rappresentazione bidimensionale della relazione generalizzata. Righe e colonne contengono i possibili valori per gli attributi e le misure stanno dentro gli incroci.

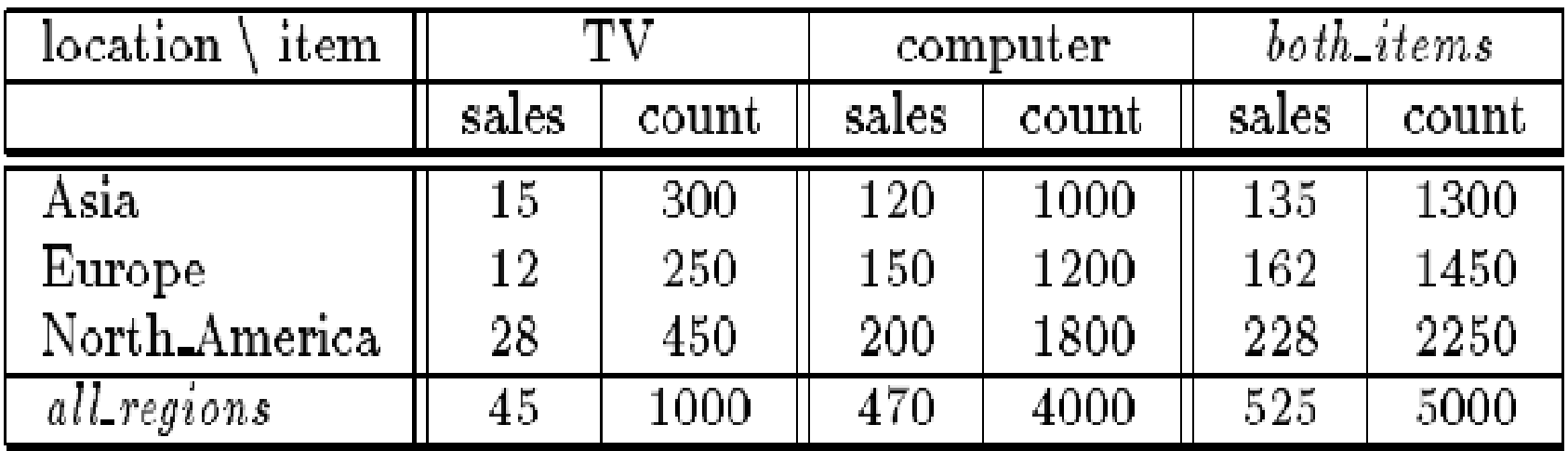

Table 5.4: A crosstab for the sales in 1997.

#### Presentazione dei risultati (3)

● Visualizzazione grafica: diagrammi a barre, torte, cubi 3D.

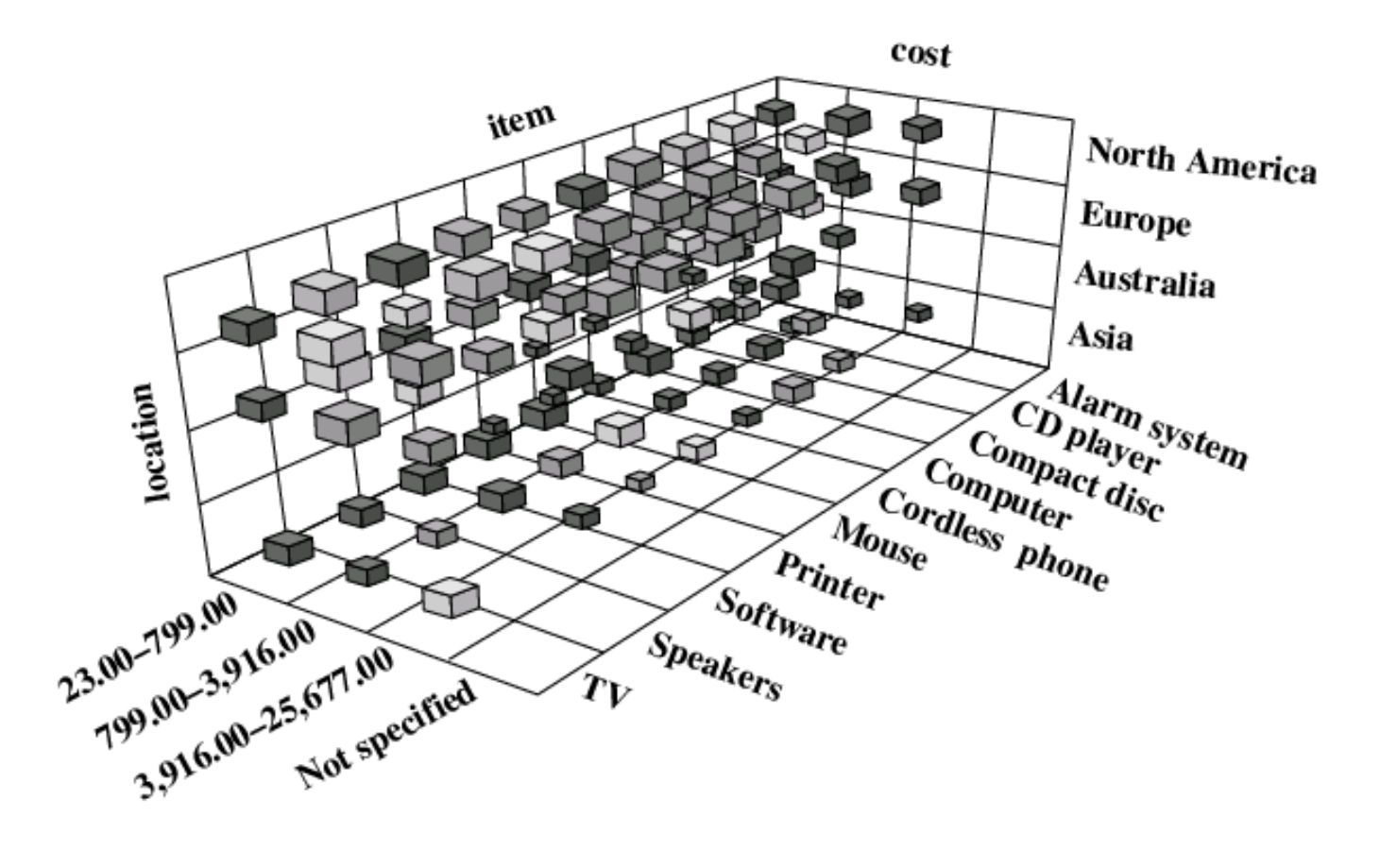

# t-weight

- Il valore di conteggio di una tupla generalizzata viene spesso espresso come percentuale rispetto al numero di tuple totali
	- si ottiene il t-weight (t sta per typicality)
- Formalmente
	- q<sub>a</sub> è una tupla generalizzata e q<sub>1</sub>, ... q<sub>n</sub> l'insieme di tutte le tuple generalizzate
	- $\sim$  count( $q_a$ ) = numero di tuple nella relazione iniziale che corrispondono alla tupla generalizzata.

$$
t - weight(q_a) = \frac{count(q_a)}{\sum_{i=1}^{n} count(q_i)}
$$

## Regole caratteristiche quantitative

- Regole caratteristiche quantitative: regole logiche con associate delle informazioni quantitative. Ad esempio
	- $\forall$ X. vendita(X) ⇒

. . . . . . . .

(location(X)='Asia'  $\land$  item(X)='Computer') [t: 20%]  $\lor$ (location(X)='Asia'  $\land$  item(X)='TV') [t: 6%]  $\lor$ (location(X)='Europe'  $\land$  item(X)='Computer') ) [t: 24%]  $\lor$ 

- La testa della regola è la classe considerata, la coda è una disgiunzione di condizioni, ognuna delle quali corrisponde a una tupla generalizzata
	- Il valore in percentuale è il  $t$ -weight
	- $-$  È possibile eliminare dalla regola quei disgiunti con t-weight troppo basso.

Caratterizzazione analitica

## Analisi di rilevanza degli attributi (1)

- Un problema per la Concept Description:
	- Che attributi inserire nella relazione iniziale?
- Se la scelta la fa l'utente, si va incontro a due rischi:
	- Vengono lasciati fuori degli attributi che invece sono importanti per descrivere il concetto;
	- Vengono inclusi troppo attributi, la maggior parte irrilevanti. Il metodo di Attribute Oriented Induction viene rallentato e potrebbe non accorgersi che alcuni attributi sono inutili.
- Occorre eseguire delle analisi di rilevanza degli attributi per eliminare gli attributi inutili.

# Analisi di rilevanza degli attributi (2)

- Intuitivamente, un attributo è considerato rilevante per un concetto se può essere usato per distinguere quel concetto (target class) da altri (contrasting classes).
	- Ad esempio, il colore di una automobile non può essere usato per distinguere le macchine economiche, ma la cilindratA sì.
- All'interno della stessa dimensione, livelli di granularità differenti possono avere rilevanza diversa.
	- Il mese di nascista difficilmente è rilevante per descrivere il concetto "impiegati con elevato salario"... ma il decennio di nascista sì.
- L'analisi di rilevanza va eseguita a livelli multipli di astrazione.

#### Caratterizzazione analitica

- Si parla di analytical characterization (caratterizzazione analitica) per un processo di concept characterization che integra un processo di analisi della rilevanza degli attributi.
- Analogamente si parla di analytical comparison.
- Cosa sono la target class e le constrasting classes?
	- Per il confronto analitico, corrispondono ai vari concetti che si vogliono confrontare;
	- Per la caratterizzazione analitica, la classe target è il concetto da analizzare, ma la contrasting class non è ovvia
		- può essere ottenuta da un insiemi di dati simili presi dal database ma che esclude quelli che fanno parte della prima classe;
		- ad esempio, per caratterizzare gli studenti della laurea specialistica, la classe contrastante può essere quella degli studenti della triennale.

### Misure di rilevanza

- L'idea fondamentale della analisi di rilevanza è quella di determinare delle misure di rilevanza:
	- Information gain
	- Gain ratio
	- indici di Gini
	- coefficienti di correlazione
- Riassumiamo la definizione di Information Gain.

#### Information Gain

• Siano date le classi  $C_i$  con i=1...m. La classe  $C_i$  contiene  $s_i$ istanze. Sia A un attributo con valori {a<sub>1</sub>,...,a<sub>v</sub>} e s<sub>ij</sub> sia il numero di istanze in C<sub>*i*</sub> con A=a<sub>*j*</sub>.

$$
I(s_1, ..., s_m) = \sum_{i=1}^{m} \frac{s_i}{s} \log(\frac{s_i}{s})
$$
 Entropia Iniziale  

$$
I(s_1, ..., s_m | A) = \frac{\sum_{j=1}^{v} s_{1j} + ... + s_{mj}}{s}
$$

Entropia condizionata media per A

 $IG(A) = I(s_1, ..., s_m) - I(s_1, ..., s_m|A)$ 

Guadagno di Informazione per A

#### Caratterizzazione Analitica

- Raccolta dati
- Analisi preliminare dei dati usando AOI: si eliminano gli attributi che hanno un numero di valori distinti elevato.
	- Si usano soglie degli attributi molto elevate.
	- Si ottiene la relazione candidata.
- Rimozione di attributi irrilevanti o debolmente rilevanti usando la misura di rilevanza
	- Si ottiene la relazione iniziale di lavoro.
- Si applica di nuovo il metodo di AOI, con delle soglie più stringenti, per ottenere la caratterizzazione del concetto.

# Esempio (1)

- Come per l'esempio precedente, vogliamo ottenere una descrizione dei "graduate student" (studenti di dottorato) ma usando la caratterizzazione analitica.
- Siano dati
	- Attributi: *name, gender, major, birth\_place, birth\_date, phone#, and gpa*
	- Valori di soglia per gli attributi da usare nella fase AOI iniziale.
	- Valori di soglia per attributi e/o relazione da usare nella fase AOI finale.
	- R=0.1: valore di soglia per la rilevanza degli attributi.

# Esempio (2)

- Raccolta dati
	- Target class: studenti di dottorato
	- Contrasting class: altri studenti
- Analisi preliminare con AOI
	- Attributi rimossi: *name, phone#*
	- Attributi generalizzati: *major*, *birth\_place*, *birth\_date, gpa*
	- Misure aggregate: *count*
- Relazione candidata
	- Attributi: *gender, major, birth\_country, age\_range, gpa*

# Esempio (3)

| gender       | major       | birth country | age range | gpa       | count |
|--------------|-------------|---------------|-----------|-----------|-------|
| M            | Science     | Canada        | $20 - 25$ | Very good | 16    |
| $\mathbf{F}$ | Science     | Foreign       | $25 - 30$ | Excellent | 22    |
| M            | Engineering | Foreign       | $25 - 30$ | Excellent | 18    |
| $\mathbf{F}$ | Science     | Foreign       | $25 - 30$ | Excellent | 25    |
| M            | Science     | Canada        | $20 - 25$ | Excellent | 21    |
| F            | Engineering | Canada        | $20 - 25$ | Excellent | 18    |

*Relazione candidata per Target class: Studenti di dottorto (*Σ*=120)*

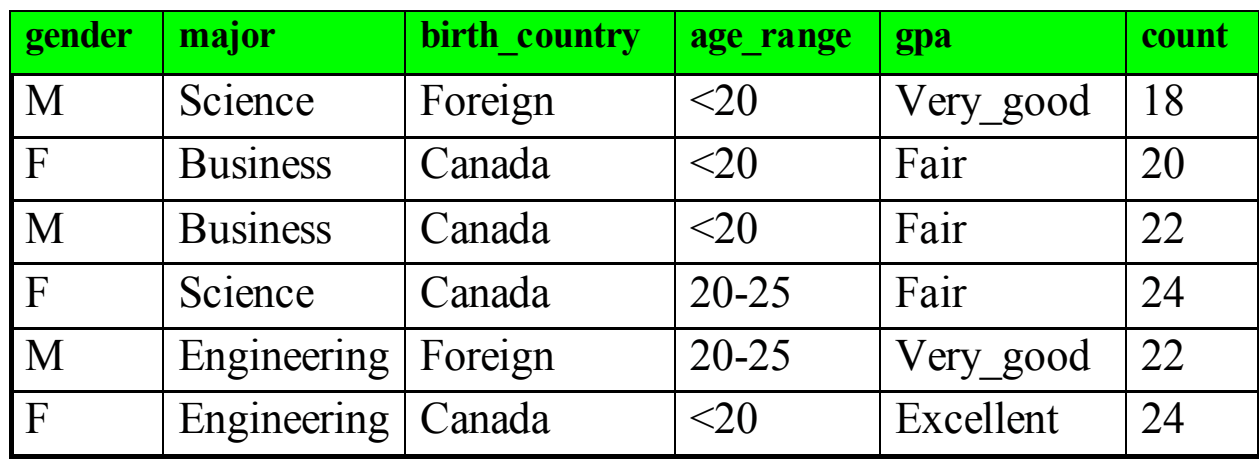

*Relazione candidata per Contrasting class: Altri studenti (*Σ*=130)*

# Esempio (4)

- Analisi di rilevanza degli attributi
	- Calcolo della entropia delle due class

$$
I\left(s_1, s_2\right) = \frac{-120}{250} \log_2 \frac{120}{250} - \frac{130}{250} \log_2 \frac{130}{250} = 0.9988
$$

- Calcolo delle entropie condizionate all'attributo major
	- per major="Science":  $s_{11} = 84$   $s_{21} = 42$   $I(s_{11}, s_{21}) = 0.9183$
	- per major="Engineering";  $s_{12}$ =36  $s_{22}$ =46 I( $s_{12}$ , $s_{22}$ )=0.9892
	- per major="Business":  $/s_{11} = 0$   $s_{23} = 42 \setminus I(s_{13}, s_{23}) = 0$

Studenti di dottorato in Scienze

Altri Studenti in Scienze

# Esempio (5)

– Calcolo entropia condizionata media

 $I(s_1, s_2 | major) =$ 126  $rac{120}{250}I(s_{11}, s_{21})+$ 82  $\frac{d^{2}}{250} I(s_{12}, s_{22}) +$ 42  $\frac{42}{250}I(s_{13}, s_{23})=0.7873$ 

– Calcolo guadagno di informazione per attributo major

*IG*(*major*)=*I*( $s_1$ ,  $s_2$ )–*I*( $s_1$ ,  $s_2$ |*major*)=0.2115

- Calcolo guadagno di informazione per altri attributi
	- IG(gender)= $0.0003$
	- IG(birth\_country)=0.0407
	- $-$  IG(gpa)=0.4490
	- $-IG(age\_range)=0.5971$
- Rimozione attributi poco rilevanti
	- Con soglia = 0.1 si rimuove *gender* e *birth\_country*.

# Esempio (6)

● Relazione di lavoro iniziale

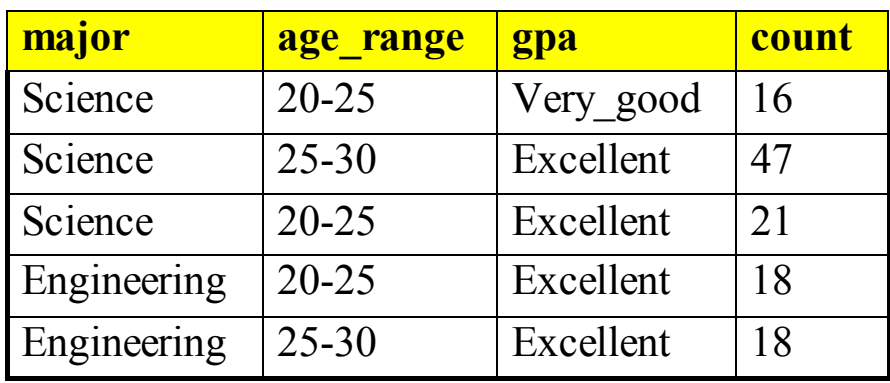

- Caratterizzazione partendo dalla relazione di lavoro.
	- Si usano i valori di soglia più stringenti.

Discriminazione di Concetti

# Concept Discrimination

- Il processo di Concept Discrimination o Concept Comparison produce una descrizione che confronta una classe target (bersaglio) con una o più classi di contrasto.
- Il processo di prima si può modificare per adattarlo alla discriminazione di concetti:
	- Si individuano le classi target e di contrasto.
	- Si applica il processo di AOI (eventualmente nella versione analitica) generalizzando tutte le classi allo stesso livello
	- Si presentano i dati sotto forma di tuple generalizzate o di regole logiche:
		- Misure di interesse: t-weight e d-weight

# Esempio (1)

- Vogliamo confrontare gli studenti di dottorato e gli studenti dei corsi di laurea.
- Siano dati
	- Attributi: *name, gender, major, birth\_place, birth\_date, phone#, and gpa*
	- Valori di soglia per gli attributi da usare nella fase AOI iniziale.
	- Valori di soglia per attributi e/o relazione da usare nella fase AOI finale.
	- R=0.1: valore di soglia per la rilevanza degli attributi.

# Esempio (2)

● Applicando il processo di AOI con analisi di rilevanza, otteniamo:

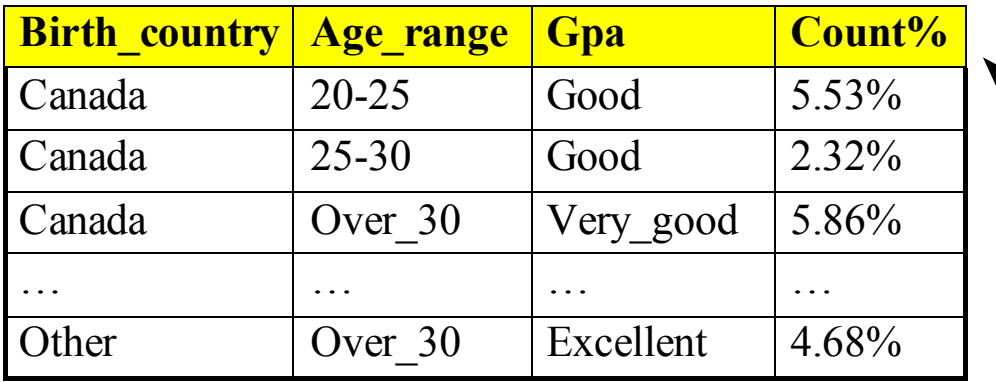

Relazione prima generalizzata per la classe bersaglio: Graduate students

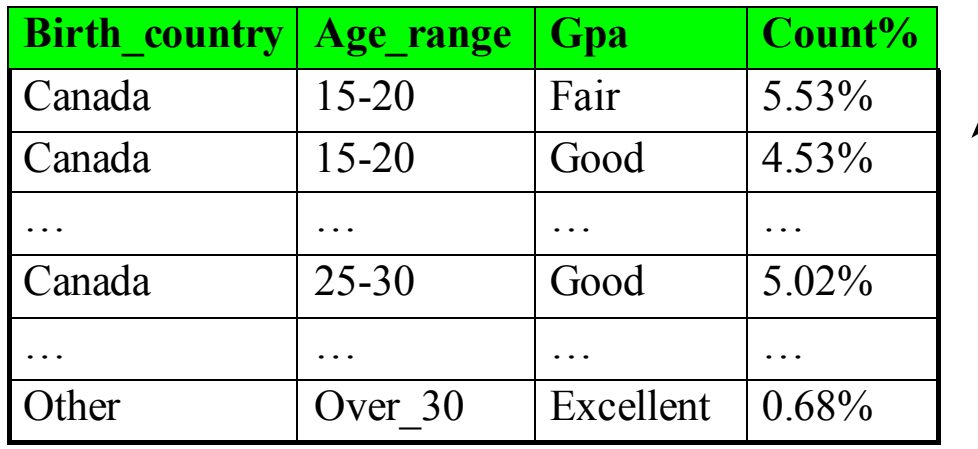

Relazione prima generalizzata per la classe di contrasto: Undergraduate students

t-weight

#### Presentazione dei risultati

- I dati si possono presentare nelle stesse forme viste per la caratterizzazione di concetti
	- Servono misure per confrontare la classe bersaglio e quelle di contrasto.
- Abbiamo già visto come si misura il t-weight
- Adesso analizziamo una misura che discrimina tra varie classi: il d-weight.

# d-weight

- d-weight (d sta per discriminante): è una misura che si calcola per ogni tupla generalizzata
	- Siano date le classi C<sub>1</sub>,...C<sub>n</sub>. Supponiamo C<sub>1</sub> sia la classe target.
	- q*<sup>a</sup>* è una tupla generalizzata
	- − count( $q_a$  ∈ C<sub>i</sub>) = numero di tuple nella relazione iniziale di C*i* che corrispondono alla tupla generalizzata.

$$
d - weight(q_a) = \frac{count(q_a \in C_1)}{\sum_{i=1}^{n} count(q_a \in C_i)}
$$

## Regole quantitative discriminanti

• Il d-weight può essere utilizzato per definire delle "regole" quantitative discriminanti":

dove *condition(X)* è una tupla generalizzata q*<sup>a</sup>* espressa in termini logici e d è il corrispondente d-weight.  $\forall$  *X*, target class  $(X) \Leftarrow$  condition  $(X)$   $\exists$  *d:d\_weight*  $\exists$ 

● Esempio:

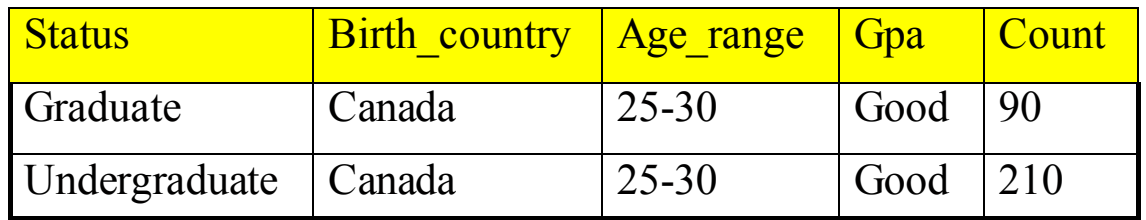

 $\forall X$ , graduate student  $(X) \Leftarrow$  birth country  $(X) = C$ anada  $\wedge$  $∧ age~range(X) = 25 - 30 ∧ gpa(X) = good[d:30%]$ 

dove  $d=90/(90+120)=30\%$ .

# Vari tipi di regole quantitative

• Regole quantitative caratteristiche:

 $\forall$  *X*, target\_class(*X*)  $\Rightarrow$  condition(*X*) [*t:t\_weight*]

• Regole quantitative discriminanti:

 $\forall$  *X*, target class  $(X)$  ∈ condition  $(X)$   $\exists$  *d:d\_weight*  $\exists$ 

- Regole descrittive quantitative:
	- Mettono assieme regole caratteristiche e discriminanti in una unica regola:

$$
\forall X, target\_class(X) \Leftrightarrow condition_1(X)[t:w_1, d:w'] \lor ... \lorcondition_n(X)[t:w_n, d:w']
$$

# Esempio: regole di descrizione quantitative

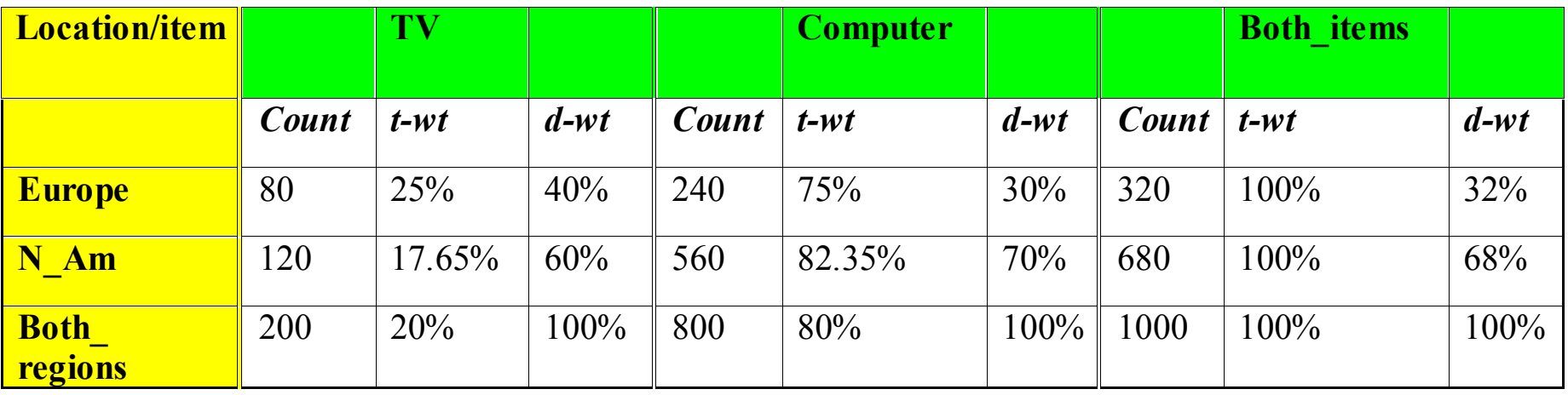

- Target class: vendite in Europa
- Contrasting class: vendita in Nord America
- Regola di descrizione quantitativa:

 $\forall$  *X,Europe*(*X*)⇔  $\lceil$ *item*  $(X) = TV$   $\lceil t:25\%, d:40\% \rceil \lor (item(X)) = computer$   $\lceil t:75\%, d:30\% \rceil$ 

#### Incrementalità

- Dato l'enorme ammontare di dati in un database sono preferibili algoritmi incrementali
	- dati nuovi dati, è possibile aggiornare il risultato dell'analisi senza ricalcolare tutto da capo
- L'algoritmo di AOI si può facilmente adattare per essere incrementale
	- dato un nuovo insieme di dati ∆DB, lo si generalizza allo stesso livello di astrazione della relazione prima R per ottenere ∆R
	- si uniscono R e ∆R modificando tutte le misure necessarie
- Stesso approccio si può adottare per utilizzare tecniche di campionamento, o per parallelizzare l'algoritmo.

Misure statistiche descrittive

#### Misure statistiche

- Un modo del tutto diverso per dare una descrizione dei dati è fornire delle misure statistiche
	- misure di tendenza centrale
		- media, mediana, moda, ...
	- misure di dispersione
		- varianza, percentili, ...
	- grafici della distribuzione dei dati
		- istogrammi, boxplot, ...

#### Misure di centralità

• Media (misura algebrica su attributi numerici) *n*

- dati i valori  $x_1$ , ...  $x_n$  la media è  $\bar{x}$  = 1  $\frac{1}{n}$   $\sum_{i=1}$ *i*=1 *xi*

- Mediana (misura olistica su attributi ordinati)
	- una volta ordinati i dati, la mediana è:
		- il valore medio se il numero di dati è dispari
		- la media dei due valori centrali se il numero di dati è pari
	- meno sensibile agli outliers
- Moda (misura olistica su qualunque attributo)
	- il valore (o i valori) che occorrono più frequentemente
- Midrange (misura algebrica su attributi numerici)
	- la media tra il valore massimo e minimo

# Percentili e quartili

- k-esimo percentile (misura olistica per attributi ordinati)
	- il valore x più grande tale che il k percento dei dati assume valori minori o uguali ad x
	- il 25° e 75° percentile sono detti primo e terzo quartile e indicati con  $Q_1 e Q_3$
	- il 50° percentile corrisponde (più o meno) alla mediana
- intervallo interquartile (misura olistica su attributi ordinati)
	- (IQR) è la differenza tra terzo e primo quartile
	- una regola comune per identificare gli outliers è individuare quei valori x tali che
		- $x Q3 > 1.5 * IQR$ , oppure  $Q1 x > 1.5 * IQR$

# Boxplot (1)

- Spesso si riassume una distribuzione di dati indicandone il cosiddetto five-number summary: min, Q1, mediana, Q3, max.
- Un modo per rappresentare queste informazioni è il boxplot
	- i dati sono rappresentati con un rettangolo
	- gli estremi del rettangolo sono il primo e terzo quartile
	- la mediana è marcata con una riga dentro il rettangolo
	- dal rettangolo si protendono due linee (i baffi) che arrivano al minimo e massimo

# Boxplot (2)

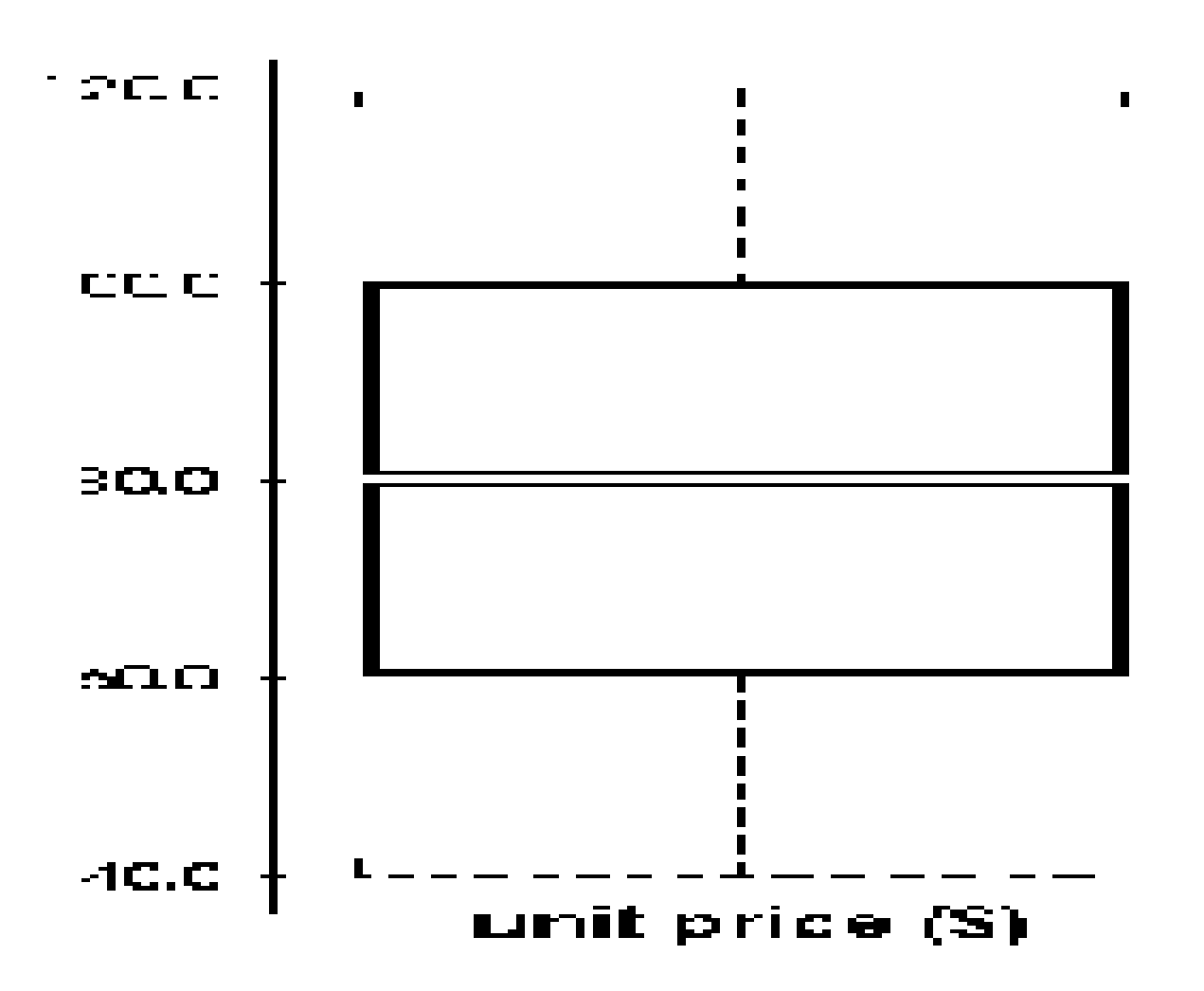

# Boxplot (3)

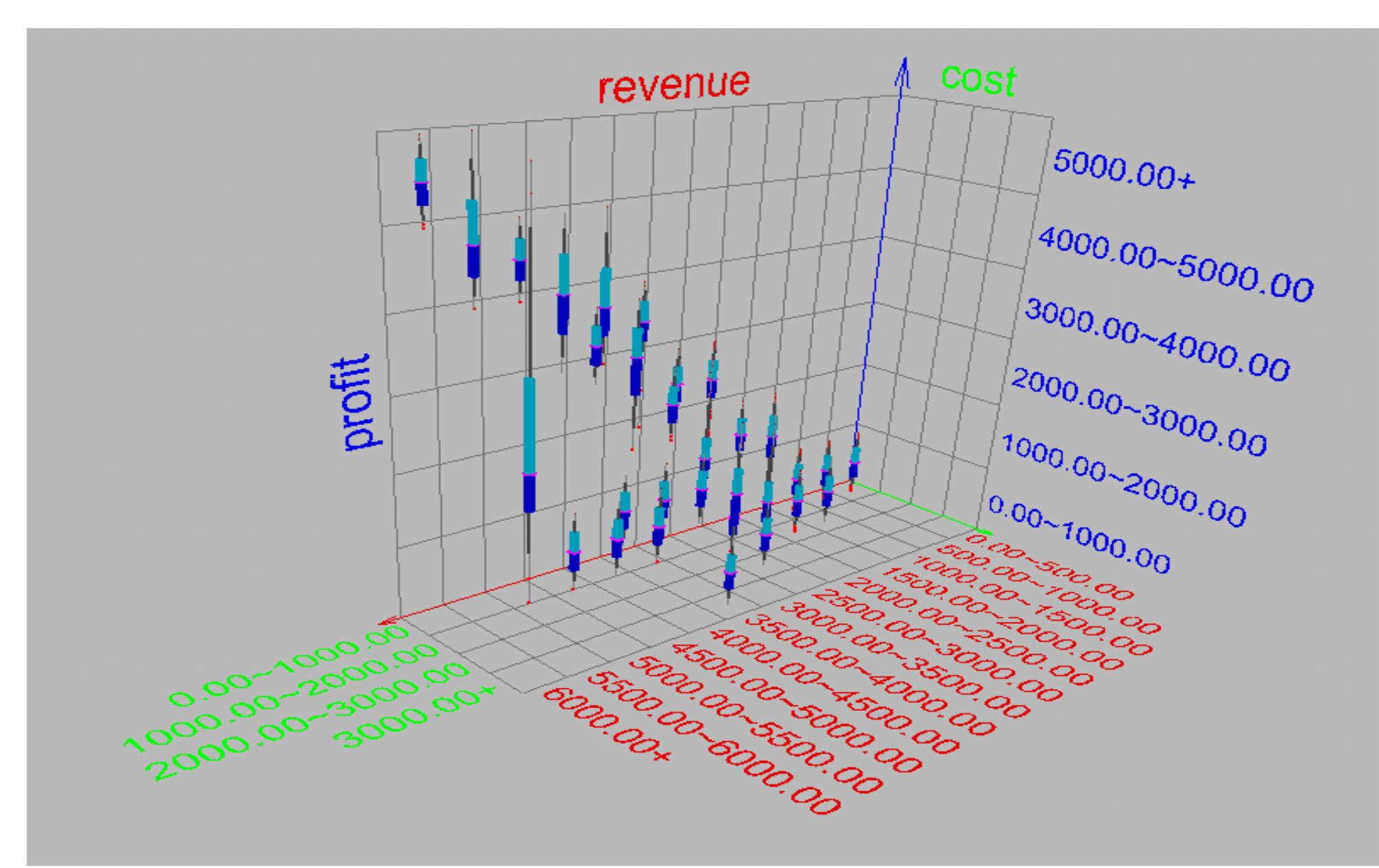

#### Deviazione standard e varianza

● Varianza

– dati i valori x<sub>1</sub>, ... x<sub>n</sub> la varianza è  $s^2 =$ 1  $\frac{1}{n-1}\sum_{i=1}^{\infty}$ *n*  $(x_i - \bar{x})^2 =$ 1 *n*−1  $\sum x_i^2 - n \left(\sum x_i\right)^2$ 

– o, in alternativa, con n al denominatore

$$
s^{2} = \frac{1}{n} \sum_{i=1}^{n} (x_{i} - \overline{x})^{2} = \frac{1}{n} \sum_{i=1}^{n} (x_{i})^{2} - \overline{x}^{2}
$$

- Scarto quadratico medio
	- radice quadrata della varianza
	- più utile perché è misurata con la stessa unità di misura dei dati

 $\begin{array}{c} \hline \end{array}$ 

# Diagramma dei quantili

- Dato un insieme di dati  $x_1, \ldots x_n$ , il quantile corrispondente al dato  $x_i \nightharpoonup q_i = (i-0.5)/n$ 
	- corrisponde più o meno al percentile
- Per un attributo A
	- L'asse X assume valori da 0 a 1
	- L'asse Y assume il possibile range di valori per A
	- per ogni valore x<sub>i</sub> traccio un punto di coordinate  $(q_i, x_i)$

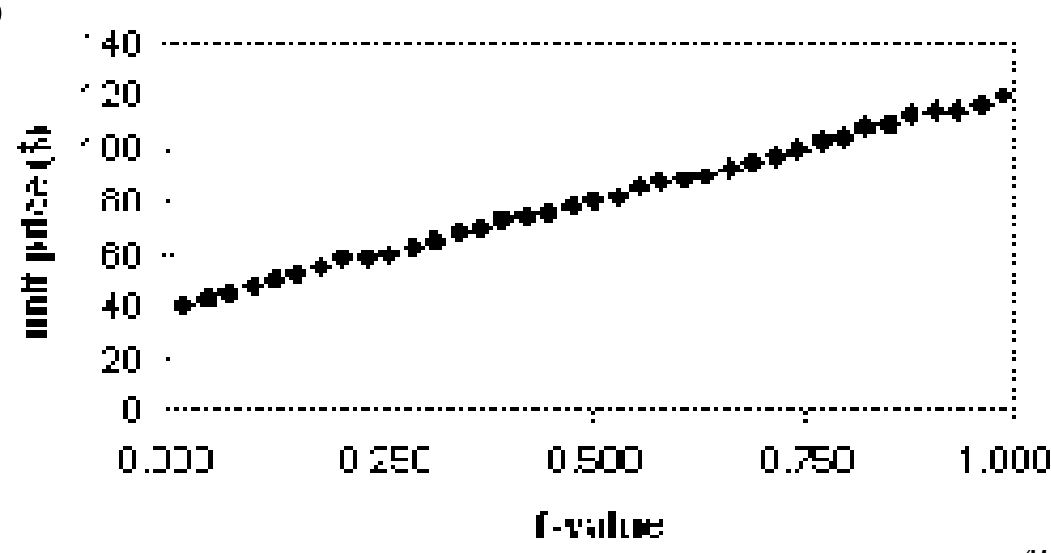

# Diagramma quantile-quantile  $(1)$

- Visualizza i quantili di una distribuzione univariata rispetto ai quantili di un'altra distribuzione
	- Gli assi X e Y assumono i possibili range di valori per le due distribuzioni
	- Siano  $x_1, \dots x_n$  i dati della primi distribuzione  $y_1, \dots y_m$  i dati della seconda
	- se m=n
		- per ogni i, traccio un punto di coordinate  $(x_i, y_i)$  (che sono entrambi il quantile (i-0.5)/n della rispettiva distribuzione)
	- $-$  se m $\leq$ n
		- per ogni i=1..m, traccio un punto di coordinate  $(z_i, y_i)$  dove  $z_i$  è il quantile  $(i-0.5)/m$  della distribuzione di A (richiede interpolazione)

#### Diagramma quantile-quantile (2)

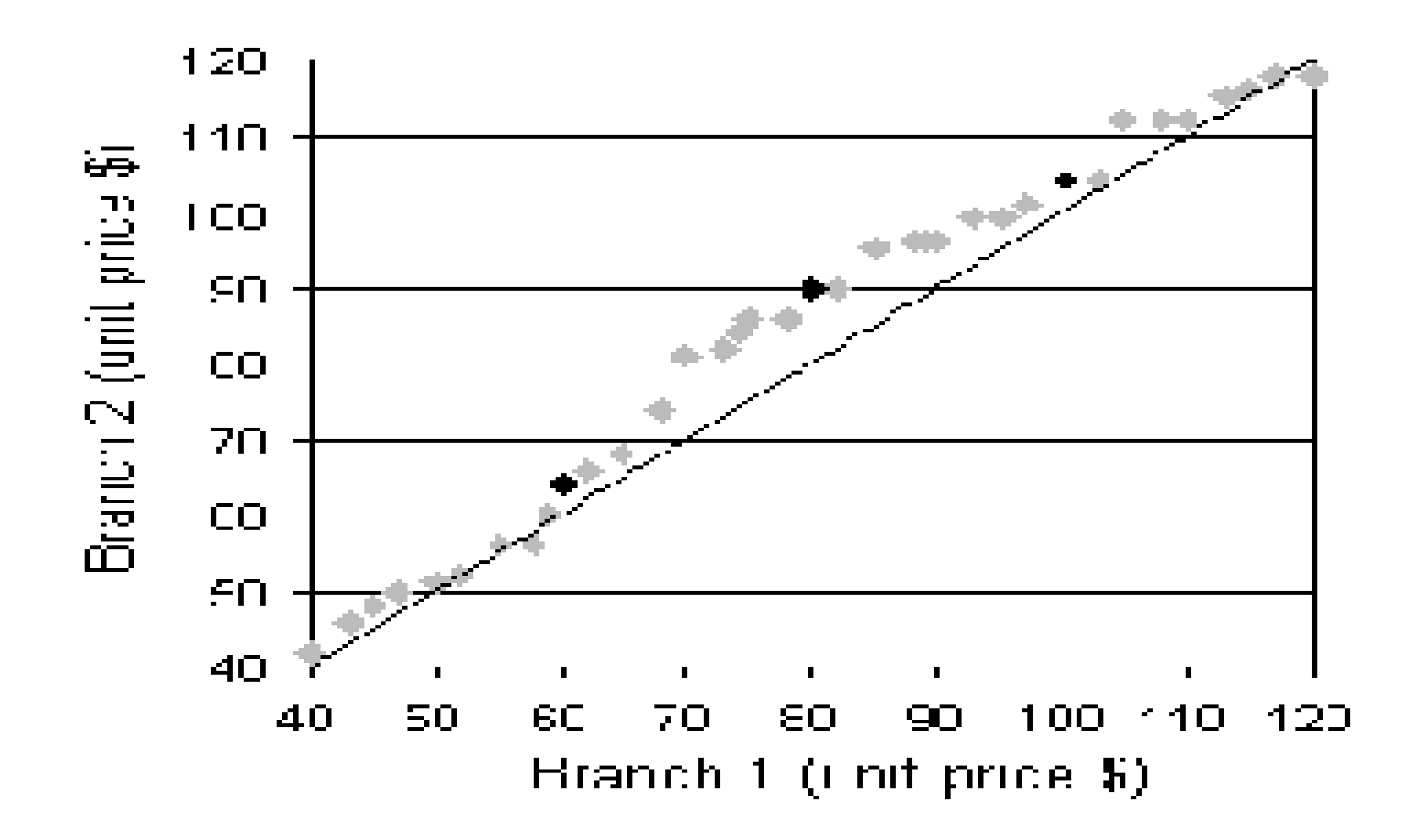

# Scatter plot (1)

- Mostra rapidamente se esiste una qualche relazione tra due attributi in una distribuzione bivariata
	- $-$  siano  $(x_1, y_1) ... (x_n, y_n)$  i dati in input per i due attributi scelti
	- gli assi X e Y sono etichettati con i range di possibili valori per gli attributi
	- per ogni i, disegno un punto di coordinate  $(x_i, y_i)$

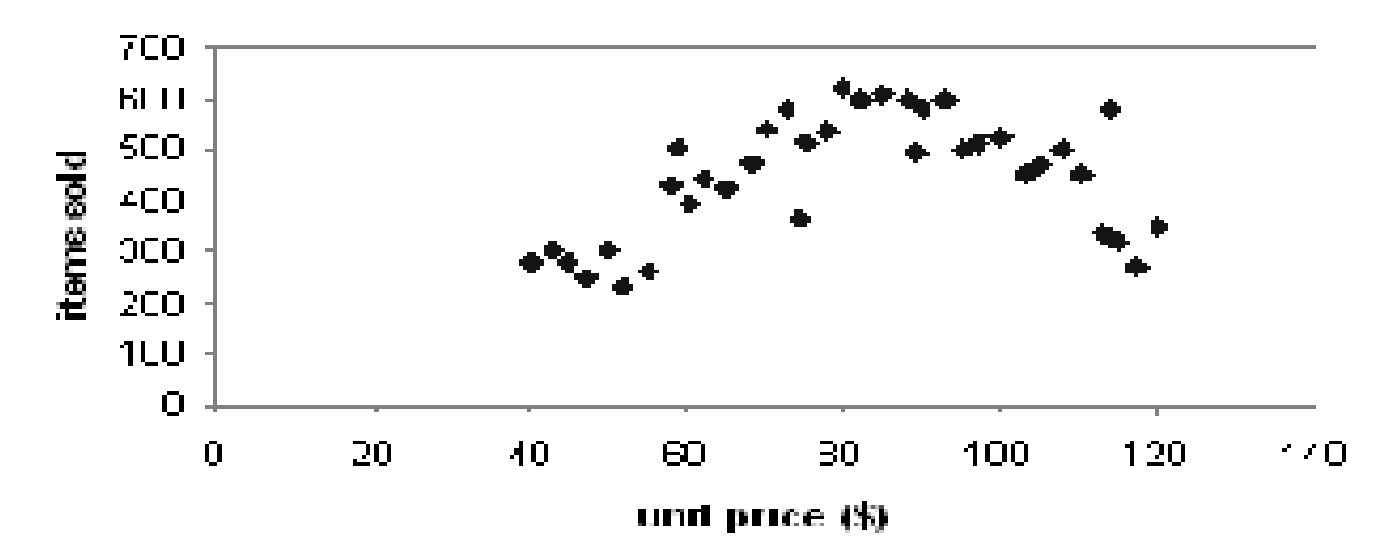

# Scatter plot (2)

- Si può aggiungere una curva ad uno scatter plot che offra una maggiore percezione della relazione tra i due attributi
	- si parla di curva loess (loess=local regression)

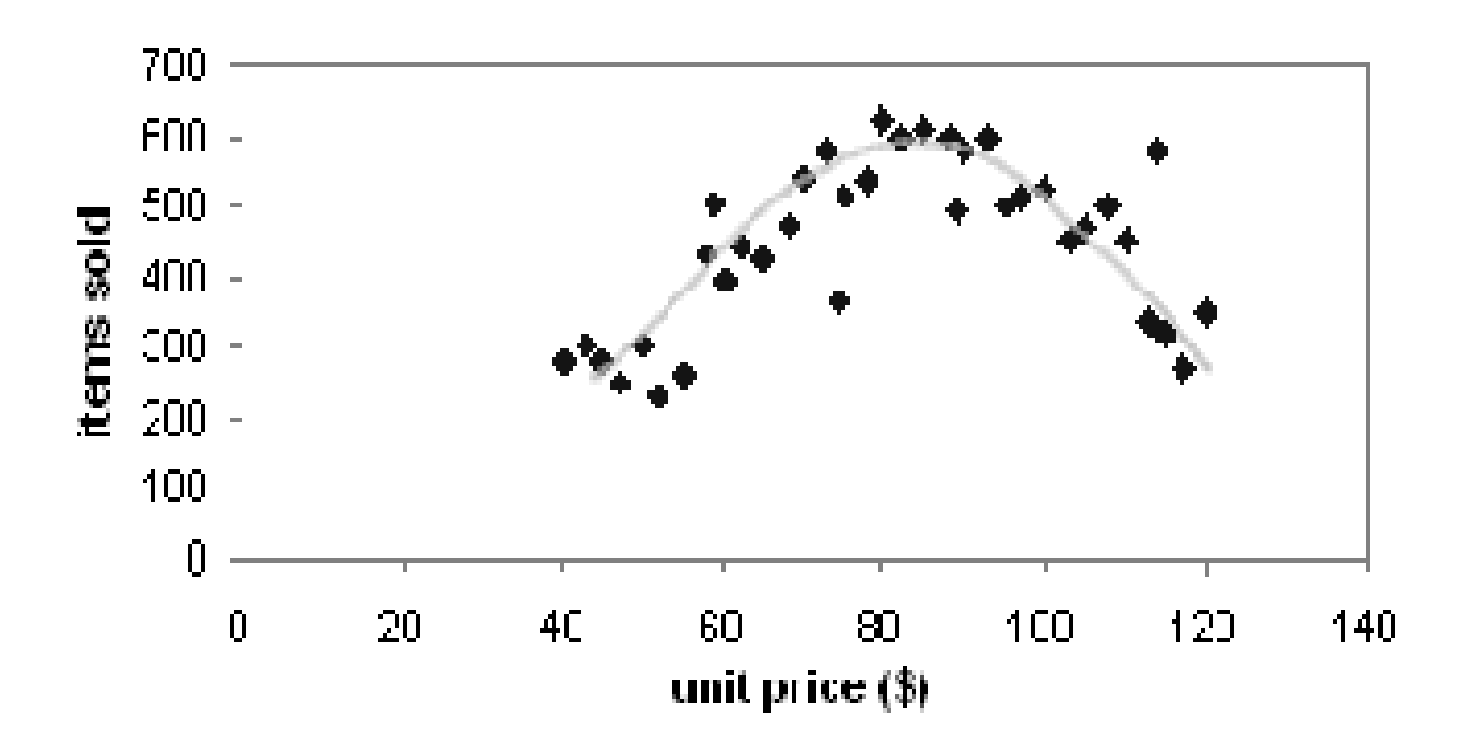